## **Uppgift 16.20**

I denna uppgift ska du konvertera programmet från Uppgift 16.18 för användning med avbrott. Båda subrutinerna GetKey och DispSeg7 ska återanvändas i oförändrat skick.

- Skapa en ny källtextfil DisplayKbdIrq.sflisp.
- Kopiera subrutinerna GetKey och DispSeq7.
- Implementera det nya huvudprogrammet DisplayKbdIrq och avbrottsrutinen GetKeyIrq enligt flödesdiagrammen i marginalen.

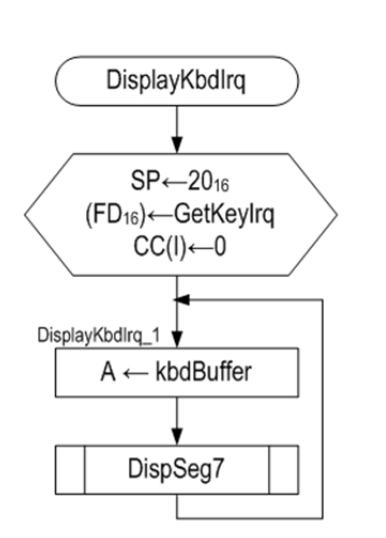

FC in

FC out

 $\Box$  LED HEXDISPLAY

 $\Box$  DIPSWITCH

KEYBOARD

V SEGMENT7

FB in-

FB out

 $\Box$  LED

**DIPSWITCH** 

V KEYBOARD

**HEXDISPLAY** 

**F** SEGMENT7

*Flödesplan för huvudprogrammet* 

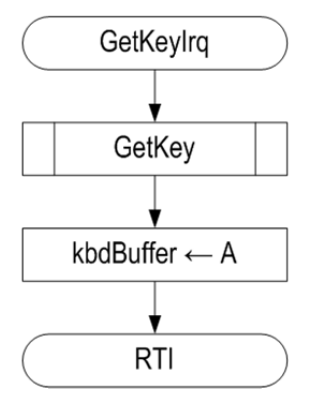

*Flödesplan för den avbrottsdrivna subrutinen* 

 $\mathbf{L}$ 

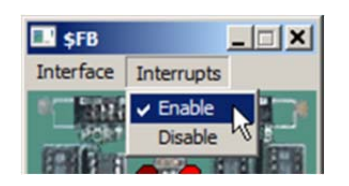

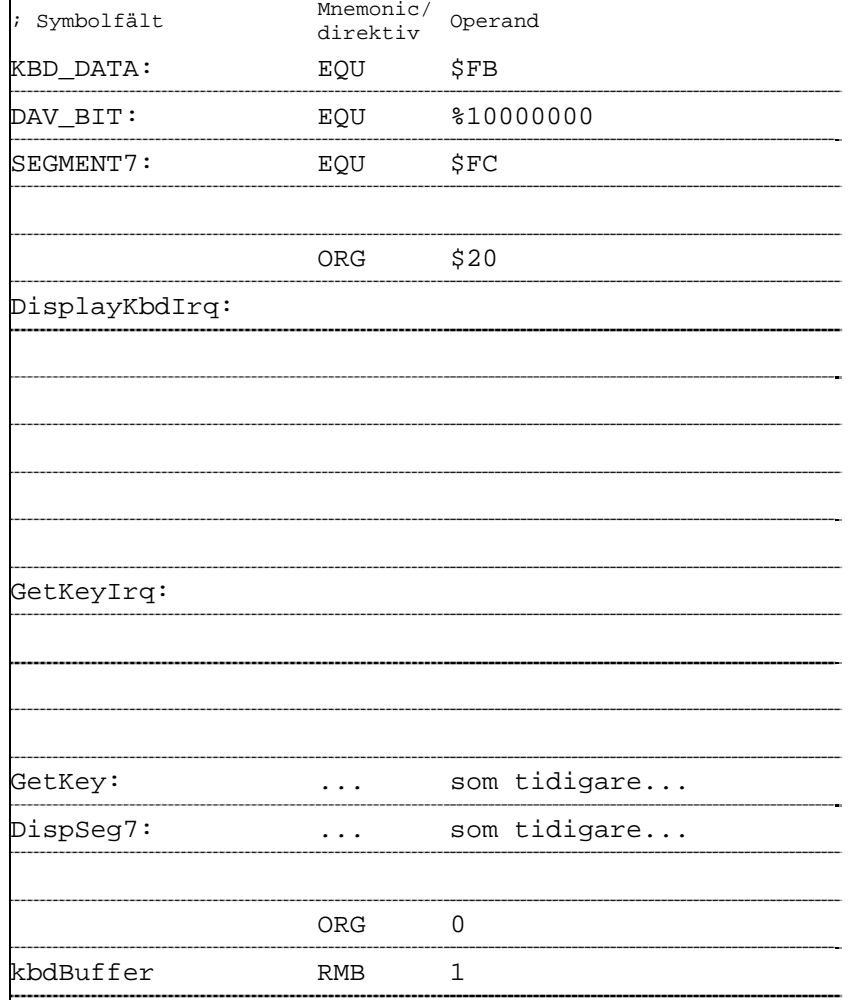

Glöm inte aktivera tangentbordets avbrottsmekanism då du testar programmet. Kontrollera funktionen och rätta eventuella fel